#### Buzzer

Definizione: componenti elettronici in grado di emettere un suono se alimentati o se soggetti ad un segnale.

Si distinguono in buzzer attivi e buzzer passivi.

Buzzer attivi: sono dotati di un circuito integrato con un oscillatore interno; se sottoposti ad una alimentazione in continua, emettono un suono caratteristico la cui frequenza non può essere controllata. Il loro utilizzo è molto semplice.

Caratteristiche:

- $\bullet$  tensione di alimentazione 3.3 V; 5 V
- $\bullet$  corrente attivo  $\leq 30 \text{ mA}$
- frequenza di risonanza 2500 Hz ± 300 Hz
- suono minimo in uscita 85 dB a 10 cm

Esempio:

```
#define PIN 11
```
void setup() {

```
 pinMode(PIN,OUTPUT); //Impostiamo il pin come uscita
```
}

void loop() {

```
 digitalWrite(PIN,HIGH);
```
delay(1000);

```
 digitalWrite(PIN,LOW);
```
delay(1000);

}

Buzzer passivi: sono meno costosi di quelli attivi perché non dotati di circuito interno. Tuttavia, risulta più difficoltoso il loro utilizzo in quanto bisogna fornire un'onda quadra per generare frequenze ben precise. Per un corretto uso con la scheda Arduino, si collega un resistore da 220 Ω

Caratteristiche:

- tensione di alimentazione 3.3 V; 5 V
- frequenza in uscita 50 Hz-14 kHz
- suono minimo in uscita 85 dB a 10 cm

#### Esempio:

- // elenco note con le relative frequenze
- #define NOTE\_B0 31
- #define NOTE\_C1 33
- #define NOTE\_CS1 35
- #define NOTE\_D1 37
- #define NOTE\_DS1 39
- #define NOTE\_E1 41
- #define NOTE\_F1 44
- #define NOTE\_FS1 46
- #define NOTE\_G1 49
- #define NOTE\_GS1 52
- #define NOTE\_A1 55
- #define NOTE\_AS1 58
- #define NOTE\_B1 62
- #define NOTE\_C2 65
- #define NOTE\_CS2 69
- #define NOTE\_D2 73
- #define NOTE\_DS2 78
- #define NOTE\_E2 82
- #define NOTE\_F2 87
- #define NOTE\_FS2 93
- #define NOTE\_G2 98
- #define NOTE\_GS2 104
- #define NOTE\_A2 110
- #define NOTE\_AS2 117
- #define NOTE\_B2 123
- #define NOTE\_C3 131
- #define NOTE\_CS3 139
- #define NOTE\_D3 147
- #define NOTE\_DS3 156
- #define NOTE\_E3 165
- #define NOTE\_F3 175
- #define NOTE\_FS3 185
- #define NOTE\_G3 196
- #define NOTE\_GS3 208
- #define NOTE\_A3 220
- #define NOTE\_AS3 233
- #define NOTE\_B3 247
- #define NOTE\_C4 262
- #define NOTE\_CS4 277
- #define NOTE\_D4 294
- #define NOTE\_DS4 311
- #define NOTE\_E4 330
- #define NOTE\_F4 349
- #define NOTE\_FS4 370
- #define NOTE\_G4 392
- #define NOTE\_GS4 415
- #define NOTE\_A4 440
- #define NOTE\_AS4 466
- #define NOTE\_B4 494
- #define NOTE\_C5 523
- #define NOTE\_CS5 554
- #define NOTE\_D5 587
- #define NOTE\_DS5 622
- #define NOTE\_E5 659
- #define NOTE\_F5 698
- #define NOTE\_FS5 740
- #define NOTE\_G5 784
- #define NOTE\_GS5 831
- #define NOTE\_A5 880
- #define NOTE\_AS5 932
- #define NOTE\_B5 988
- #define NOTE\_C6 1047
- #define NOTE\_CS6 1109
- #define NOTE\_D6 1175
- #define NOTE\_DS6 1245
- #define NOTE\_E6 1319
- #define NOTE\_F6 1397
- #define NOTE\_FS6 1480
- #define NOTE\_G6 1568
- #define NOTE\_GS6 1661
- #define NOTE\_A6 1760
- #define NOTE\_AS6 1865
- #define NOTE\_B6 1976
- #define NOTE\_C7 2093
- #define NOTE\_CS7 2217
- #define NOTE\_D7 2349
- #define NOTE\_DS7 2489
- #define NOTE\_E7 2637
- #define NOTE\_F7 2794
- #define NOTE\_FS7 2960
- #define NOTE\_G7 3136

#define NOTE\_GS7 3322

- #define NOTE\_A7 3520
- #define NOTE\_AS7 3729
- #define NOTE\_B7 3951
- #define NOTE\_C8 4186
- #define NOTE\_CS8 4435
- #define NOTE\_D8 4699
- #define NOTE\_DS8 4978
- //inizio programma vero e proprio
- #define PIN 3
- #define NOTE\_C5 523
- #define NOTE\_D5 587
- #define NOTE\_E5 659
- #define NOTE\_F5 698
- #define NOTE\_G5 784
- #define NOTE\_A5 880
- #define NOTE\_B5 988
- #define NOTE\_C6 1047

//Note melodia:

```
unsigned int melody[] = {
```
NOTE\_C5, NOTE\_D5, NOTE\_E5, NOTE\_F5, NOTE\_G5, NOTE\_A5, NOTE\_B5, NOTE\_C6};

```
unsigned int tempo = 500;
```

```
void setup() {
```

```
 pinMode(PIN, OUTPUT);
```
}

void loop() {

for (int i = 0; i < 8; i++) {

tone(PIN, melody[i], tempo);

delay(1000);

}

### delay(2000);

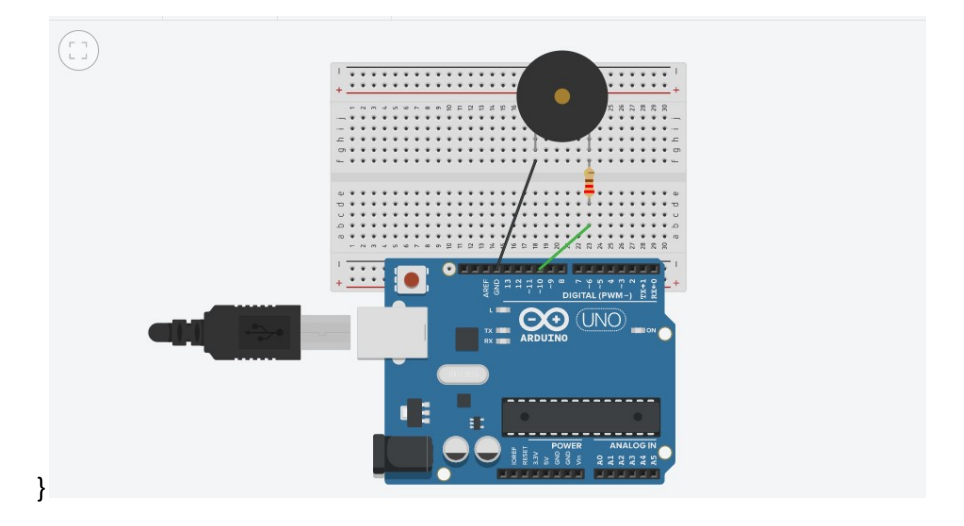

Tre musichette a scelta con il monitor seriale

int uscita = 10;

//suoneria Tetris

int melodia[] = {660, 660, 660, 510, 660, 770, 380, 510, 380, 320, 440, 480, 450, 430, 380, 660, 760, 860, 700, 760, 660, 520, 580, 480, 510, 380, 320, 440, 480, 450, 430, 380, 660, 760, 860, 700, 760, 660, 520, 580, 480, 500};

int durata[] = {100, 100, 100, 100, 100, 100, 100, 100, 100, 100, 100, 80, 100, 100, 100, 100, 80, 50, 100, 80, 50, 80, 80, 80, 80, 100, 100, 100, 100, 80, 100, 100, 100, 100, 80, 50, 100, 80, 50, 80, 80, 80, 80, 100};

int ritardo[] = {150, 300, 300, 100, 300, 550, 575, 450, 400, 500, 300, 330, 150, 300, 200, 200, 150, 300, 150, 350, 300, 150, 150, 500, 450, 400, 500, 300, 330, 150, 300, 200, 200, 150, 300, 150, 350, 300, 150, 150, 500, 300, 300};

//suoneria Super Mario

int melodia\_s[] = {659, 493, 523, 587, 523, 493, 440, 440, 523, 659, 587, 523, 493, 523, 587, 659, 523, 440, 440, 440, 493, 523, 587, 698, 880, 783, 698, 659, 523, 659, 587, 523, 493, 493, 523, 587, 659, 523, 440, 440};

int durata\_s[] = {80, 50, 50, 80, 50, 50, 80, 50, 50, 80, 50, 50, 100, 50, 80, 80, 80, 80, 50, 50, 50, 50, 100, 50, 80, 50, 50, 100, 50, 80, 50, 50, 80, 50, 50, 80, 80, 80, 80, 80};

int ritardo\_s[] = {80, 50, 50, 80, 50, 50, 80, 50, 50, 80, 50, 50, 100, 50, 80, 80, 80, 80, 50, 50, 50, 50, 100, 50, 80, 50, 50, 100, 50, 80, 50, 50, 80, 50, 50, 80, 80, 80, 80, 120};

//suoneria Jingle bells

int melodia  $j$ [] = {20, 20, 20, 20, 20, 20, 20, 25, 16, 18, 20, 22, 22, 22, 22, 22, 20, 20, 20, 18, 18, 20, 18, 25};

int durata\_j[] = {200, 200, 400, 200, 200, 400, 200, 200, 200, 200, 400, 200, 200, 200, 200, 200, 200, 200, 200, 200, 200, 200, 200, 200, 400, 400};

int ritardo\_j[] = {400, 400, 800, 400, 400, 800, 400, 400, 400, 400, 800, 400, 400, 400, 400, 400, 400, 400, 400, 400, 400, 400, 400, 400, 800, 800};

//Proseguiamo inizializzando tre contatori, che utilizzeremo dopo, la porta seriale e il display LCD con l'opportuno numero di colonne e righe. Nel nostro esempio, il display è un 16x2.

void setup() {

pinMode(uscita,OUTPUT);

Serial.begin(9600);

### }

//Passiamo quindi al cuore del codice, ovvero il loop().

char key = Serial.read(); //ritorna il valore del tasto che è stato premuto

```
if(key == '1'){
```

```
 int size = sizeof(melodia_s); 
for (int thisNote = 0; thisNote < size; thisNote++) { 
tone(uscita, melodia_s[thisNote], durata_s[thisNote]*2); 
delay(ritardo_s[thisNote]*4); 
} 
}
```

```
if(key == '2'){
```

```
 int size = sizeof(melodia); 
for (int thisNote = 0; thisNote < size; thisNote++) { 
tone(uscita, melodia[thisNote], durata[thisNote]*2); 
delay(ritardo[thisNote]); 
}
```
}

```
if(key == '3')
```
 int size = sizeof(melodia\_j)/sizeof(int); for (int thisNote = 0; thisNote < size; thisNote++) { tone(uscita, melodia\_j[thisNote], durata\_j[thisNote]\*2);

## delay(ritardo\_j[thisNote]);

## } } }

N.B La scheda Arduino riesce a far funzionare un buzzer alla volta e non due insieme perché i suoi comandi sono sequenziali

# Note e frequenze

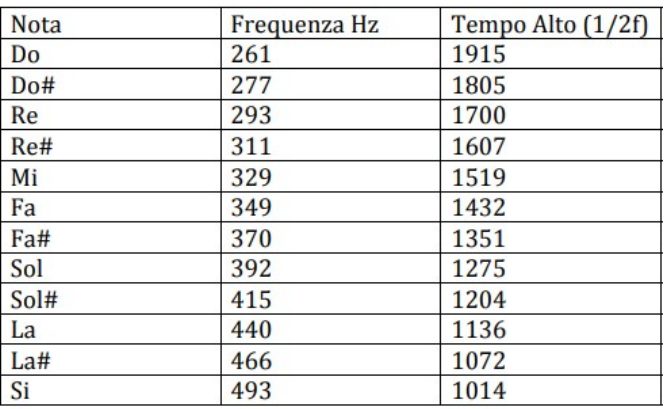